## Sylvie Chambon Enseignante–chercheuse HDR (MCF, section 27)

Toulouse INP – [Institut National Polytechnique](http://www.inp-toulouse.fr/)

ENSEEIHT – École Nationale Supérieure d'Électrotechnique, d'Électronique, d'Informatique, d'Hydraulique et des Télécommunications

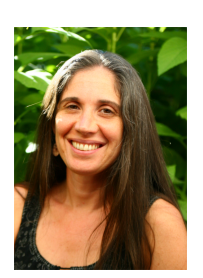

☎

☎

IRIT – [Institut de Recherche en Informatique de Toulouse](http://www.irit.fr/)  $\acute{E}$ quipe  $\bf REVA$  – Réel, Expression et Vie Artificielle

 $\overline{a}$ ✝

 $\overline{a}$ ✝

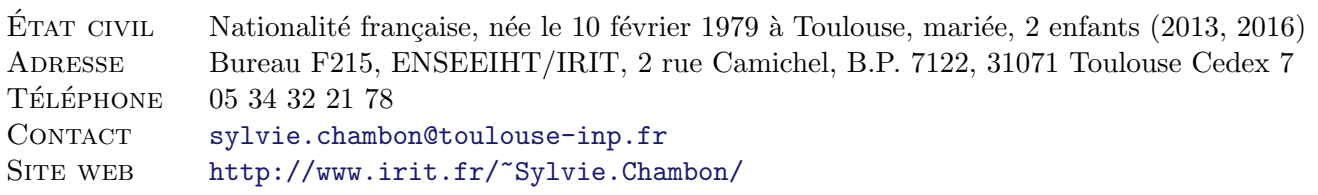

CURSUS ET EXPÉRIENCES PROFESSIONELLES

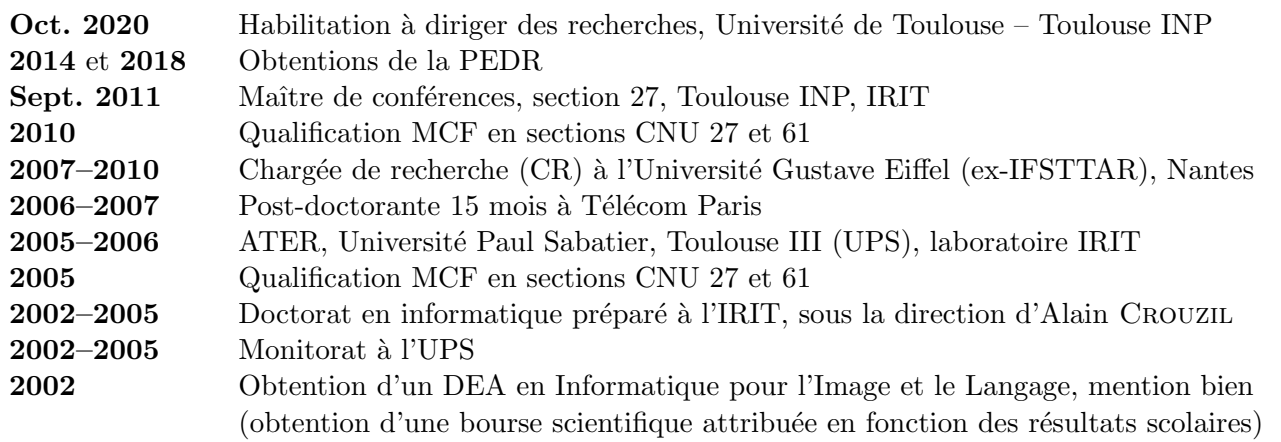

 $\hbox{SYNTHÈSE DES ACTIVITÉS}$ 

## ACTIVITÉ SCIENTIFIQUE

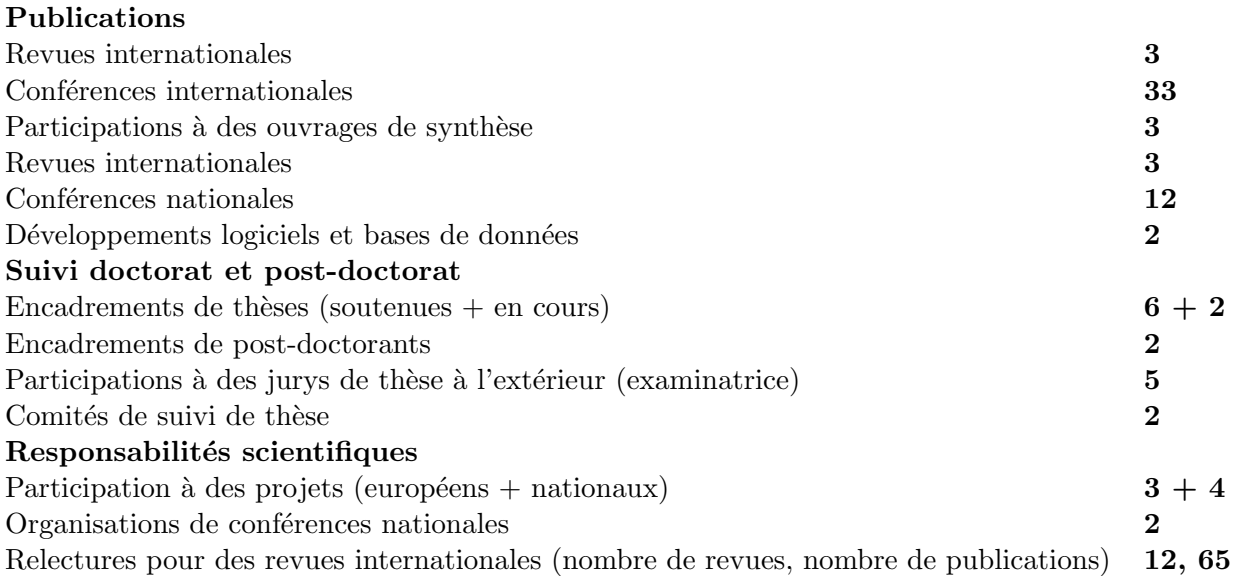

# $\operatorname{ACTIVIT\'E}$  PÉDAGOGIQUE

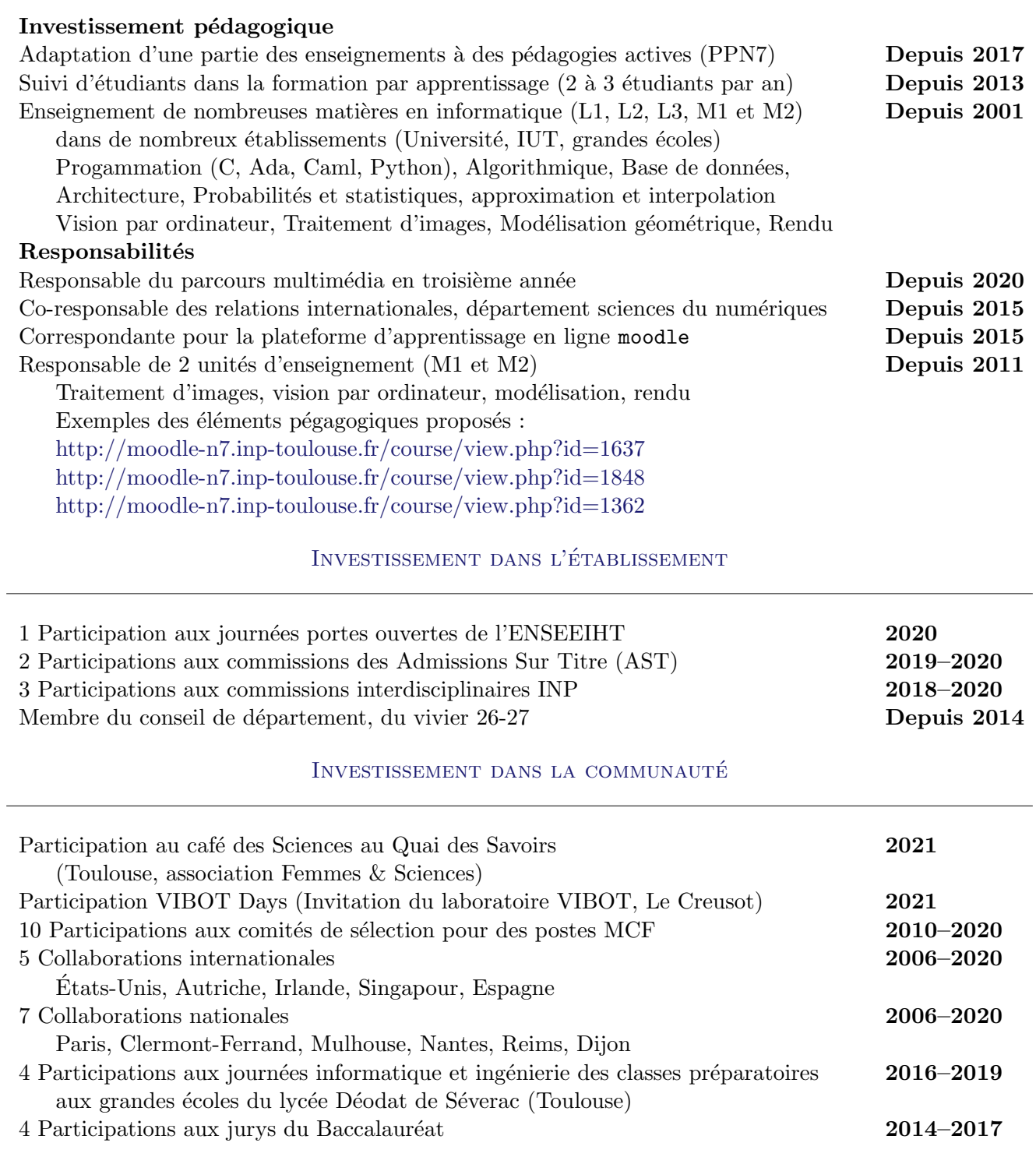

#### PARCOURS ACADÉMIQUE/FORMATION

OCT. 2020 Habilitation à diriger des recherches de l'Université de Toulouse  $\ll$  Analyse de contenus visuels complémentaires statiques et dynamiques : Détection de saillance et de similarités en 2D et en 3D pour reconnaitre des objets en identifiant forme et apparence manuscrit disponible (en français) : [https://www.irit.fr/ Sylvie.Chambon/manuscrit](https://www.irit.fr/~Sylvie.Chambon/manuscrit_HDR_Chambon.pdf) HDR Chambon.pdf manuscrit disponible (en anglais) : [https://www.irit.fr/ Sylvie.Chambon/manuscript](https://www.irit.fr/~Sylvie.Chambon/manuscript_HDR_Chambon.pdf) HDR Chambon.pdf

obtenue le 12 octobre 2020, avec le jury suivant :

 $\overline{a}$ ✝

 $\overline{a}$ 

- Rapporteure : Samia BOUCHAFA, professeure, Université d'Evry Val d'Essonne
- Rapporteur : David FOFI, professeur, Université de Bourgogne
- Rapporteur : Vincent LEPETIT, directeur de recherche, École des Ponts ParisTech

☎ ✆

☎

- Examinateur : Ferran MARQUÉS, professeur, Universitat Politècnica de Catalunya
- Examinatrice : Yihong WU, professeure, Chinese Academy of Sciences in Beijing
- Président du jury : Peter STURM, directeur de recherche, INRIA Grenoble
- Correspondante : Géraldine MORIN, professeure, INPT
- DÉC. Doctorat Informatique de l'Université Paul Sabatier (UPS)

2005 préparé dans l'équipe Traitement et Compréhension d'Images (TCI–IRIT)

> $\ll$  Mise en correspondance stéréoscopique d'images couleur en présence d'occultations  $\gg$ manuscrit disponible (en français) :

[http://thesesups.ups-tlse.fr/5/1/Chambon](http://thesesups.ups-tlse.fr/5/1/Chambon_Sylvie.pdf)\_Sylvie.pdf

obtenu le 14 décembre 2005, mention très honorable, avec le jury suivant :

- Rapporteur : Xavier DESCOMBES, directeur de recherche INRIA, Sophia-Antipolis
	- Rapporteur : Frédéric JURIE, professeur à l'Université de Caen
	- Examinateur : Jean-José Ortreu, professeur École des Mines, Albi
- Examinateur : Jean-Yves TOURNERET, professeur INP, Toulouse
- Président du jury : Patrice DALLE, professeur UPS, Toulouse
- Directeur de thèse : Alain Crouzil, maître de conférences UPS, Toulouse

## 2002 DEA Informatique de l'Image et du Langage, UPS, mention bien

- 2000 Licence Informatique, UPS, mention bien
- 1997 Baccalauréat Scientifique, spécialité mathématiques, mention bien

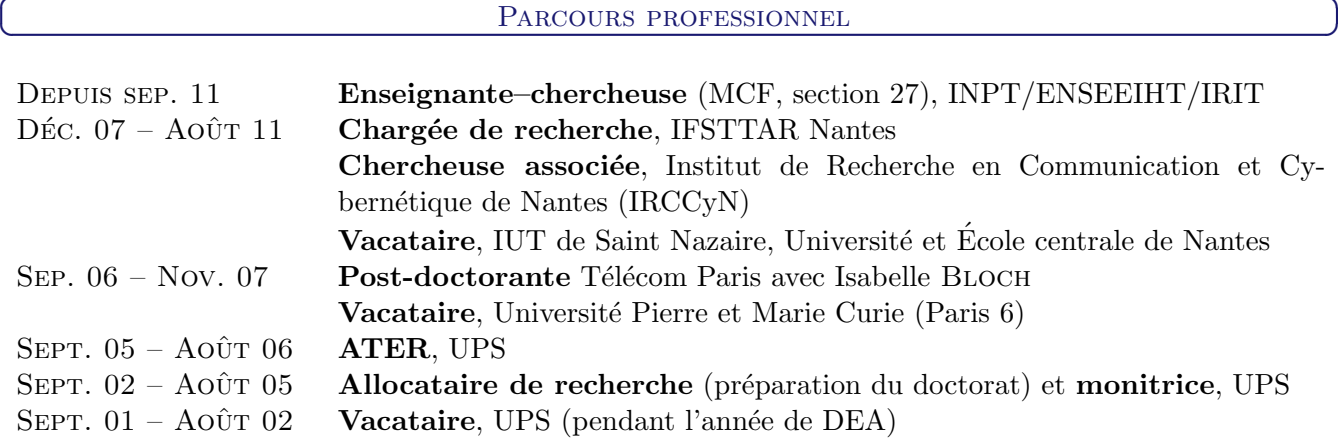

☎

 $\overline{a}$ ✝

## AVANT 2011 (PENDANT LE DEA/DOCTORAT/POST-DOCTORAT/POSTE CHARGÉE DE RECHERCHE)

Au cours de ma carrière, avant mon arrivée à l'ENSEEIHT, j'ai pu enseigner à des publics très variés : `a l'universit´e (Toulouse, Paris), dans des IUT (Saint Nazaire) ou dans des ´ecoles (Polytech Nantes et ´ecole centrale de Nantes), dans des filières variées : informatique, physique, génie civil. La plupart du temps, le public visé concernait des étudiants en licence. J'ai eu l'envie et la chance de pouvoir enseigner dès mon ann´ee de DEA, en 2002. Pendant le monitorat et le poste d'ATER, je me suis investie dans les corrections d'examens et dans la mise en œuvre de sujet de projets de programmation mais également des sujets de Bureau d'études relatifs à mon domaine de recherche. J'ai pu enseigné aussi bien en travaux dirigés qu'en travaux pratiques. A paris, pendant mon post-doctorat, j'ai pu effectuer des vacations en programmation ` `a l'Universit´e Paris 6. Enfin, en tant que charg´ee de recherche, j'ai continu´e `a effectuer des vacations pour lesquelles j'ai réalisé des supports de cours, de travaux dirigés et de travaux pratiques, d'une part en base de donn´ees et programmation en C, et d'autre part, en vision par ordinateur et traitement d'images.

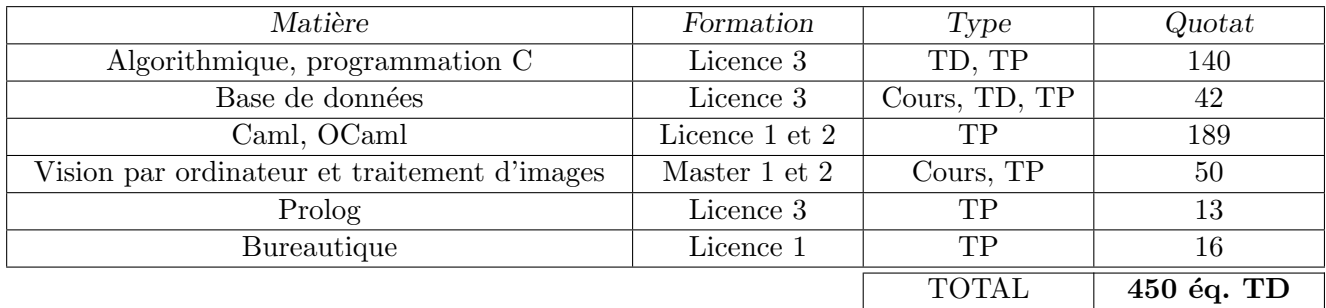

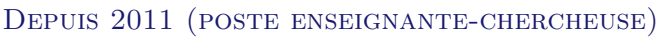

Depuis mon arrivée à l'ENSEEIHT, j'ai réalisé des enseignements pour la licence 3 et les masters 1 et 2. Toutefois, mon envie d'avoir des publics variés m'a amenée à enseigner à l'Université Jean Jaurès et à la prépa des INP. Ce tableau me permet de présenter les quotas moyens réalisés chaque année, sachant que j'ai eu une demi charge la première année, deux tiers de charge la seconde année, et un temps complet jusqu'en 2016 où j'ai commencé un temps partiel  $(80\%)$ . Mon investissement en programmation m'a permis de proposer des sujets de projets. Étant rattachée au parcours multimédia, c'est dans ce domaine que j'ai proposé des cours et des travaux pratiques variés. Vous pouvez voir l'ensemble des réalisations sur ces pages moodle :

- Une unité d'enseignement en deuxième année : [Lien moodle](http://moodle-n7.inp-toulouse.fr/course/view.php?id=1637)
- Une unité d'enseignement en troisième année : [Lien moodle](http://moodle-n7.inp-toulouse.fr/course/view.php?id=1848)
- Un Apprentissage par Problèmes et Projets (APP) : [Lien moodle](http://moodle-n7.inp-toulouse.fr/course/view.php?id=1362)

Ces exemples permettent de présenter les éléments investis pour enseigner : supports de cours partagés, classes invers´ees, sujets de travaux pratiques, sujets de projets de grande ampleur (avec notamment la mise en place de méthodes de pédagogies innovantes.

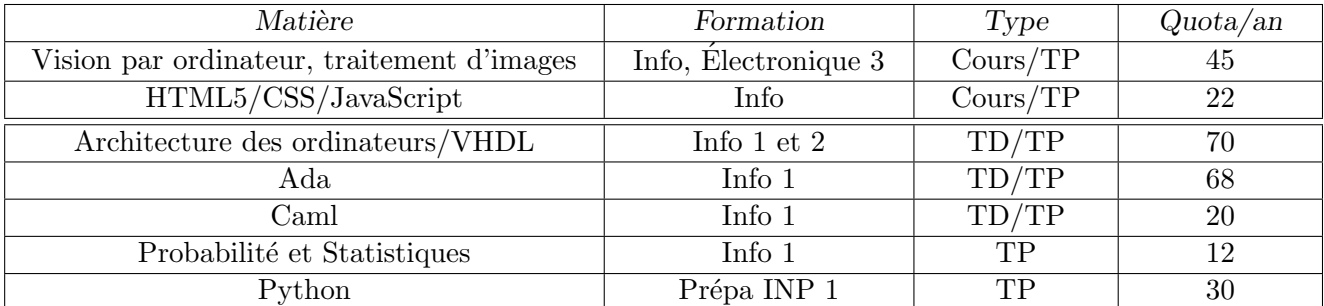

#### RÉSUMÉ VISUEL DE LA CARRIÈRE

☎

 $\overline{a}$ ✝

La frise principale présente les 4 positions occupées au cours de la carrière en précisant poste et ´etablissement. Au dessus de cette frise, il s'agit des deux post-doctorants encadr´es, et, au dessous, ce sont les huit doctorants (dont 5 ont déjà soutenus). En couleur pervenche, ce sont tous les étudiants financés via un projet : MOBVILLE est un projet région, VITI, un projet FUI, VICTORIA un projet H2020, INVISO, un projet région et TRIMM un projet FUI. Pour MOBVILLE, j'étais représentante du projet, pour l'IRIT, alors que pour tous les autres, j'étais participante, à l'exception de VITI où il s'agissait d'une prestation. Ainsi, pour chaque étudiant, ceux indiqués en pervenche correspondent à ceux financés par un projet, celle indiquée en bleu pastel correspond à une bourse cifre, et enfin, ceux indiqués en vert pastel, sont ceux financés par une bourse MSER.

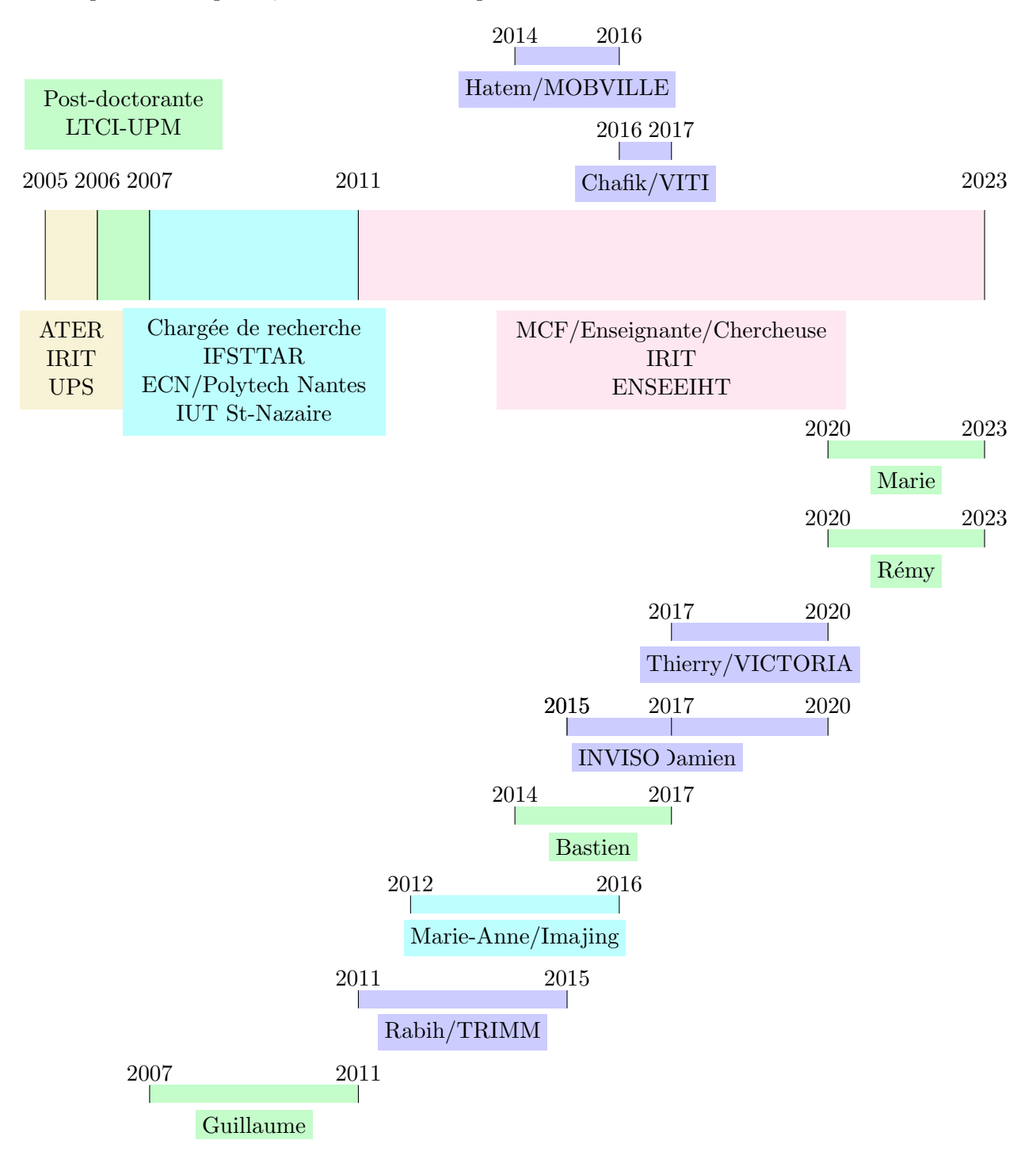

#### ANIMATION DE LA RECHERCHE

☎

#### ENCADREMENTS THÈSES, POST-DOCTORATS, STAGES ET PROJETS D'ÉTUDES

#### 6 thèses soutenues

 $\overline{a}$ ✝

- $(1)$  Thierry MALON, à l'IRIT (équipe REVA)
	- Période : octobre 2017 à décembre 2020
	- Financement : Projet européen H2020
	- *Encadrement* :  $40\%$ , avec A. CROUZIL  $(30\%)$  et V. CHARVILLAT  $(30\%)$
	- Titre : Analyse de détections concomitantes pour l'aide à la navigation interactive dans de grandes collections de vidéos
	- Publications associées : [\[Malon 18,](#page-16-0) [Guyot 19,](#page-16-1) [Malon 19b,](#page-16-2) [Malon 20\]](#page-16-3)
- $(2)$  Damien MARIYANAYAGAM, à l'IRIT (équipe REVA)
	- *Période* : novembre 2015 à mars 2020 (53 mois)
	- Financement : Région Occitanie
	- Co-direction :  $40\%$ , avec P. GURDJOS ( $40\%$ ) et V. CHARVILLAT ( $20\%$ )
	- Titre : Utilisation d'un marqueur et de son environnement pour le suivi pour la réalité augmentée
	- Publications associées : [\[Mariyanayagam 18,](#page-16-4) [Mariyanayagam 19\]](#page-16-5)
	- $Actuallement: Post-doctorant à l'Université de Clermont-Ferrand$
- $(3)$  Bastien DURIX, à l'IRIT (équipe REVA)
	- Période : septembre 2014 à décembre 2017 (39 mois)
	- Financement : MESR
	- *Co-direction* :  $40\%$ , G. MORIN ( $60\%$ )
	- Titre : Squelettes pour la reconstruction 3D : de l'estimation de la projection du squelette dans une image 2D à la triangulation du squelette en 3D
	- Publications associées : [\[Durix 15a,](#page-15-0) [Durix 16a\]](#page-16-6)
	- $\bullet$  Après thèse : Ingénieur de recherche chez Fitting box
- $(4)$  Marie-Anne BAUDA, à l'IRIT (équipe REVA)
	- Période : avril 2012 à juin 2016 (50 mois)
	- Financement :  $\text{ANRT}$  (thèse cifre)
	- Co-direction : 60%, V. CHARVILLAT  $(20\%)$  et P. GURDJOS  $(20\%)$
	- Titre : Compréhension de scènes urbaines par combinaison d'information  $2D/3D$
	- $\bullet$  *Publications associées* : [\[Bauda 15b,](#page-14-0) [Bauda 15a\]](#page-14-1)
	- Actuellement : Chef de projet R&D chez Akka Technologie
- (5) Rabih AMHAZ, à l'IFSTTAR<sup>[1](#page-5-0)</sup>, mais sur le site de l'IRIT-ENSEEIHT
	- Période : septembre 2011 à mars 2015 (42 mois)
	- Financement : Demi financement IFSTTAR  $+$  demi financement région Pays de la Loire
	- Co-encadrement :  $40\%$ , direction J. IDIER  $(40\%)$  et co-encadrement V. BALTAZART  $(20\%)$
	- Titre : Détection de fissures par traitement d'images pour la surveillance des chaussées et des ouvrages d'art
	- Publications associées : [\[Amhaz 14,](#page-13-0) [Amhaz 16\]](#page-13-1)
	- Actuellement : Enseignant chercheur à l'ECAM Strasbourg-Europe
- $(6)$  Guillaume GALES, à l'IRIT (équipe TCI)
	- Période : septembre 2007 à juillet 2011 (46 mois dont 4 mois arrêt maladie)
	- Financement : MESR
	- Co-encadrement :  $30\%$ , direction P. DALLE et co-encadrement avec A. CROUZIL

<span id="page-5-0"></span><sup>1.</sup> Institut Français des Sciences et Technologies des Transports, de l'Aménagement et des Réseaux, site de Nantes.

- Titre : Mise en correspondance de pixels pour la stéréovision binoculaire par propagation d'appariements de points d'intérêt et sondage de régions
- Publications associées : [\[Gales 10a,](#page-16-7) [Gales 10c\]](#page-16-8)
- Actuellement : Ingénieur de recherche chez Foundry, Irelande

## 2 thèses en cours

- $\bullet$  Rémy ALCOUFFE, à l'IRIT (équipe REVA)
	- $\circ$  *Période* : Depuis octobre 2020
	- Financement : MESR
	- $\circ$  Encadrement : 33%, avec S. GASPARINI (33%) et G. MORIN (33%)
	- $\circ$  Titre : Reconstruction 3D complète et de qualité garantie : recherche de points de vue complémentaires pour générer un objet visuel texturé
- Marie PELLISSIER-COMBESCURE, à l'IRIT (équipe REVA)
	- P´eriode : Depuis octobre 2020
	- Financement : MESR
	- Encadrement : 50%, avec G. Morin
	- Titre : Analyse et Compression de contenu visuel par apprentissage de la saillance

## 2 encadrements de post-doctorants

- $(1)$  Chafik BAKKAY, à l'IRIT, équipe REVA
	- *Période* : septembre 2016 à août 2017 (12 mois)
	- Financement : Prestation pour un projet FUI, avec la société SICONSULT
	- $Encoderment: 100\%$
	- Sujet : Détection de papillons dans des images de pièges
	- Publications associées : [\[Bakkay 18a,](#page-14-2) [Bakkay 18b\]](#page-14-3)
	- $Actuellement: Chercheur à l'IRT Saint-Exupéry$
- (2) Hatem RASHWAN, à l'IRIT, équipe REVA
	- Période : novembre 2014 à novembre 2016 (24 mois)
	- Financement : Région Occitanie
	- Encadrement :  $60\%$ , avec P. GURDJOS  $(20\%)$ , G. MORIN  $(10\%)$  et V. CHARVILLAT  $(10\%)$
	- Sujet : Mise en correspondance 2D/3D
	- Publications associées : [\[Rashwan 16,](#page-17-0) [Rashwan 17,](#page-17-1) [Rashwan 19a\]](#page-17-2)
	- Actuellement : Enseignant chercheur à l'Université de Tarragone, Espagne

## 8 encadrements de stagiaires de master 2

- Emilie Jalras
	- $\circ$  *Période* : du 30/03/2015 au 25/09/2015
	- $\circ$  Financement : équipe REVA
	- Encadrement : 100%
	- $\circ$  Titre : Mise en correspondance par corrélation avec fenêtres adaptatives basées superpixels.
- Lukasz Jasinski
	- $\circ$  *Période* : du 01/09/2014 au 01/06/2015
	- Financement : bourse erasmus
	- Encadrement : 100%
	- $\circ$  Titre : Parallélisation d'un algorithme de détection de fissures dans des images de chaussées
- Maya ALSHEH ALI
	- $\circ$  *Période* : du 15/03/2011 au 15/09/2011
	- Financement : Bourse du gouvernement syrien
	- $\circ$  *Encadrement* : 50%, co-encadrement avec Jérôme IDIER
	- $\circ$  Titre : Caractérisation de la texture des chaussées par un modèle auto-régressif non causal 2D
- Hanan Salam
	- $\circ$  *Période* : du 01/02/2010 au 15/09/2010
- Financement : IFSTTAR
- $\circ$  *Encadrement* : 50%, co-encadrement avec Jérôme IDIER
- $\circ$  Titre : Détection de fissures dans des images de chaussée par modélisation markovienne
- $\bullet$  Noémie VANETTI
	- $\circ$  *Période* : du 01/02/2008 au 15/09/2008
	- Financement : IFSTTAR
	- Encadrement : 50%, co-encadrement avec Philippe Nicolle
	- Titre : G´eolocalisation par photogramm´etrie des d´esordres d'ouvrages d'art sur des images acquises par un drone d'hélicoptère
- Roberta BROCARDO
	- $\circ$  *Période* : du 01/02/2007 au 15/09/2007
	- $\circ$  Financement : Télécom Paris
	- Encadrement : 50%, co-encadrement avec Isabelle Bloch
	- Titre : Introduction of a Dynamic Lung Model ina CT-PET Landmark-based Registration
- Guillaume GALÈS
	- $\circ$  *Période* : du 01/09/2006 au 01/06/2007
	- Financement : Aucun
	- $\circ$  *Encadrement* : 50%, co-encadrement avec Alain CROUZIL
	- $\circ$  Titre : Détection et mise en correspondance de points d'intérêt pour la propagation de germes
- Benoît Bocquillon
	- $\circ$  *Période* : du 01/09/2003 au 01/06/2004
	- Financement : Aucun
	- $\circ$  *Encadrement* : 50%, co-encadrement avec Alain CROUZIL
	- $\circ$  Titre : Obtention de la vérité terrain pour la mise en correspondance stéréoscopique

#### Collaborations

#### Collaborations internationales

- Depuis janvier 2017 : Collaboration avec l'université de la Catalogne (Espagne) pour travailler avec Hatem Rashwan dans la poursuite des travaux de post-doctorat, cf. [\[Rashwan 19a\]](#page-17-2).
- Janvier 2016 : Invitation (4 semaines) à National University of Singapour, NUS de Wei Tsang Ooi pour visiter le *Multimedia Systems Lab.* L'objectif de cette mission a été de renforcer la collaboration existante entre les équipes REVA et le groupe de recherche à Singapour en abordant notamment les aspects vision par ordinateur étudiés à NUS. Cela a permis la prise de contact avec Terence Sim sur les aspects de reconnaissance de visages, et Michael Brown sur les aspects de cartes de focus (abordées/utilisées dans le cadre de la publication [\[Rashwan 19a\]](#page-17-2)). De plus, j'ai pu également aborder avec des chercheurs du laboratoire IPAL<sup>[2](#page-7-0)</sup>, des travaux sur les maisons intelligentes. Ainsi, j'ai co-encadré 2 stages de master 1 effectués en juin/juillet 2016 sur la mise en œuvre d'une approche pour réaliser des tests pour évaluer la santé mentale de patients.
- Avril 2011 : Invitation (1 semaine) de l'Université de Maynooth (Irlande) pour réaliser un séminaire recherche et travailler avec John McDONALD et Guillaume GALES, sur l'appariement de points d'intérêt pour la mise en correspondance par propagation [\[Gales 12\]](#page-16-9).
- $\bullet$  Août 2010 : Invitation (3 semaines) de l'Université de Vienne (Autriche), pour travailler avec Michael Bleyer sur l'appariement global couleur [\[Bleyer 10\]](#page-14-4).
- 2006 2007 : Collaboration avec l'Université de Floride (Etats-Unis), avec Anand Santhanam et Jannick Rolland, nous avons collabor´e sur les travaux de recherche sur le recalage multimodal de volumes du poumon en prenant en compte un modèle de respiration [\[Chambon 07a,](#page-14-5) [Chambon 08b,](#page-15-1) [Chambon 08a,](#page-15-2) [Chambon 11e\]](#page-15-3).

<span id="page-7-0"></span><sup>2.</sup> Image & Pervasive Access Lab - Singapour, UMI CNRS 2955 - CNRS, National University of Singapore, A\*STAR Institute for Infocomm Research, Universit´e Joseph Fourier, Universit´e Pierre et Marie Curie, Institut Mines-Telecom

## Collaborations nationales

- 2014 2017 : Céline ROUDET et Lionel GARNIER, maîtres de conférences à l'Université de Bourgogne, Dijon, laboratoire Le $2i<sup>3</sup>$  $2i<sup>3</sup>$  $2i<sup>3</sup>$ . Nous avons co-encadré la thèse de Bastien DURIX [\[Durix 15b,](#page-15-4) [Durix 15a,](#page-15-0) [Durix 16b,](#page-16-10) [Durix 16a\]](#page-16-6).
- 2013 : Stéphanie Prevost, maître de conférences, université de Reims. Nous avons mis en commun les travaux réalisés en mise en correspondance faisant intervenir plusieurs méthodes et plus particulièrement la propagation d'appariements fiables [Prévost 13b, Prévost 13a].
- $2011 2016$ : Vincent BALTAZART, chargé de recherche IFSTTAR, Nantes, et Jérôme IDIER, di-recteur de recherche CNRS, IRCCyN. Nous avons co-encadré la thèse de Rabih AMHAZ [\[Amhaz 13b,](#page-13-2) [Amhaz 13a,](#page-13-3) [Amhaz 14,](#page-13-0) [Amhaz 16\]](#page-13-1).
- 2010 : Nicolas COUDRAY et Argyro KARATHANOU, post-doctorants à l'université de Haute-Alsace. Nous avons travaillé sur une approche par ligne de partage des eaux afin de détecter les fissures dans des images de chaussées [\[Coudray 10\]](#page-15-5).
- 2007 2011 : Aurélien CORD, chargé de recherche IFSTTAR, Paris. Nous avons collaboré sur la mise en œuvre d'une approche de détection de défauts de surface appliquées aux chaussées par apprentissage en utilisant une technique de type AdaBoost [\[Cord 11\]](#page-15-6).
- 2007 : Adrien BARTOLI, professeur à l'université d'Auvergne. Nous avons collaboré sur une approche de reconstruction s'appuyant sur un modèle de type plaque mince ou Thin-Plate Spline (TPS) [\[Bartoli 07,](#page-14-6) [Bartoli 10\]](#page-14-7).
- 2006 2007 : Antonio MORENO, ingénieur de recherche INSERM, et Isabelle BLOCH, professeur à Télécom Paris. Il s'agit des mêmes travaux que ceux partagés avec A. SANTHANAM et J. ROLLAND [\[Chambon 07a,](#page-14-5) [Chambon 08b,](#page-15-1) [Chambon 08a,](#page-15-2) [Chambon 11e\]](#page-15-3).

## Collaborations au sein du laboratoire IRIT

- Depuis mai 2017 : Julien PINQUIER et Christine SENAC, maîtres de conférences (équipe SA-MOVA<sup>[4](#page-8-1)</sup>), Florence SEDES, professeur, et André PENINOU, maître de conférences, (équipe SIG<sup>[5](#page-8-2)</sup>). Nous collaborons sur le traitement de données audios et vidéos issues de multiples caméras, via le projet européen VICTORIA [\[Malon 18,](#page-16-0) [Guyot 19\]](#page-16-1).
- Depuis septembre 200[6](#page-8-3) : Alain Crouzil, maître de conférences (équipe MINDS<sup>6</sup>). Nous avons co-encadré la thèse de Guillaume GALES et la thèse de Thierry MALON.

Implications internationales

## • Participation à 3 projets européens

- 2017 2020 : Participation au projet VICTORIA, VIdeo analysis for investigations of Crimininal and TerrORIst Activities, H2020. Ce projet porte sur l'analyse des contenus de audios et vidéos collectées par les agences de sécurité nationale et régionale, suite à un acte criminel ou à une attaque terroriste. C'est le cadre d'une collaboration avec les enseignants-chercheurs des équipes MINDS, SAMOVA et SIG de l'IRIT, cf. les collaborations internes décrites précédemment et il permet aussi le financement de la thèse de Thierry Malon.
- $\circ$  2016 2018 : Participation au proje LADIO, Live Action Data Input/Output. Ce projet a permis en partie de financer les travaux réalisés avec Pierre GURDJOS sur la mise en correspondance de donn´ees 2D/3D, cf. [\[Rashwan 16,](#page-17-0) [Rashwan 17,](#page-17-1) [Rashwan 19a\]](#page-17-2).
- $\sim 2011-2014$ : Participation au projet « TRIMM Tomorrow's Road Infrastructure Monitoring and Management. Le porteur du projet était Dean WRIGHT (Irelande). Au début, j'ai rédigé et pris la responsabilité d'un lot  $\ll$  Monitoring surface condition  $\gg$ . Ce projet a été soumis lorsque j'étais encore chargée de recherche à l'IFSTTAR, ainsi, une fois arrivée à l'ENSEEIHT dans mes nouvelles fonctions, je suis devenue consultante pour ce projet.

<span id="page-8-0"></span><sup>3.</sup> Laboratoire Electronique, Informatique et Image.

<span id="page-8-1"></span><sup>4.</sup> Structuration, Analyse et Modélisation de documents Vidéo et Audio.

<span id="page-8-2"></span><sup>5.</sup> Systèmes d'Informations Généralisés.

<span id="page-8-3"></span><sup>6.</sup> coMputational imagINg anD viSion. <sup>9</sup>

- 2021 : Comité de programme pour  $QCAV$ , Quality Control by Artificial Vision.
- Octobre 2014 : Invitation pour participer à une session spéciale :  $\alpha$  *Detection of Road* Surface Degradations  $\gg$  pour IEEE International Conference on Image Processing, ICIP, Paris, 2014, organisée par Paulo CORREIA et Henrique OLIVEIRA de l'Institut des Télécommunications, Lisbonne, Portugal.
- $\bullet$  2013 : Rapporteure externe pour le stage de master 2 Recherche dirigé par Eric McCLEAN, NUI Maynooth, Irlande.
- 2011 2019 : Relectures pour des revues internationales (plus de 65 papiers relus) : Pattern Recognition (PR), IEEE Digital Signal Processing (DSP), International Journal of Remote Sensing (IJRS), Electronic Letters on Computer Vision and Image Analysis (ELCVIA), IET (Institution of Enginnering and Technology), parties Image Processing et Computer Vision, IEEE Digital Signal Processing, Biomedical Engineering (BME), International Journal of Remote Sensing (IJRS), Electronic Letters on Computer Vision and Image Analysis (ELCVIA), IET (Institution of Enginnering and Technology) Image Processing, Computer-Aided Civil and Infrastructure Engineering (CACIE), Transactions on Aerospace and Electronic Systems (T-AES).
- 2010 2017 : Relectures pour des conférences internationales : International Conference on Medical Image Computing and Computer-Assisted Intervention, MICCAI 2020, European Signal Processing Conference (EUSIPCO) 2017, IEEE International Conference on Image Processing (ICIP) 2014, Scandinavian Conference on Image Analysis (SCIA), 2011, IEEE Computer Vision and Pattern Recognition (CVPR), 2010.
- 2010 2011 : Présidente de session aux conférences VISAPP, The International Conference on Computer Vision Theory and Applications.

### Implications nationales

## • Participation à 4 projets nationaux

◦ 2016 – 2017 : Responsable de la sous-traitance d'une partie d'un projet FUI VITI (du 01/09/2016 au 31/08/2017)

Le projet a pour but de diminuer l'utilisation des phytosanitaires pour la culture de la vigne. Pour cela, le projet souhaite introduire un dispositif d'acquisition d'images de pièges des parasites et les traiter automatiquement afin d'analyser l'évolution du parasite. Nous avons donc mis en œuvre un algorithme répondant à cette problématique. Cette sous-traitance a permis de financer le post-doctorat de Chafik Bakkay, cf. publication [\[Bakkay 18a,](#page-14-2) [Bakkay 18b\]](#page-14-3).

 $\circ$  2015 – 201[7](#page-9-0) : Participation au projet région/FEDER<sup>7</sup>  $\ll$  INVISO  $\gg$  – Application de réalité augmentée pour l'usine du futur Ce projet a permi le financement, en partie, de la thèse de Damien MARIYANAYAGAM et est

relatif aux publications [\[Mariyanayagam 17,](#page-16-12) [Mariyanayagam 18,](#page-16-4) [Mariyanayagam 19\]](#page-16-5).

 $\circ$  2014 – 2015 : Responsable scientifique d'un projet régional « MobVille – Application mobile pour la signalisation des alertes urbaines Ce projet était porté par la société Imajing. Nous avons développé une approche permettant

l'appariement 2D/3D. Ce projet a financé le post-doctorat d'Hatem RASHWAN, cf. publications [\[Rashwan 16,](#page-17-0) [Rashwan 17,](#page-17-1) [Rashwan 19a\]](#page-17-2).

- $\circ$  2012 2015 : Responsable d'une opération de recherche IFSTTAR 11R125 Avec Vincent BALTAZART en tant que chargée de recherche IFSTTAR, nous avons pris en charge une opération sur la  $\ll$  Détection automatique de défauts par traitement du signal et de l'image – Application à la caractérisation de fissures surfaciques (débouchantes) et internes (non-débouchantes) dans les matériaux et structures du génie civil ». Après mon départ en septembre 2011, je suis restée consultante pour l'IFSTTAR (convention de collaboration IRIT – IFSTTAR). Cette opération a permi de financer pour moitié la thèse de Rabih AMHAZ.
- 2021 : Organisation d'une conférence nationale ORASIS : journées francophones des jeunes chercheurs en vision par ordinateur, <https://orasis2021.sciencesconf.org/>

<span id="page-9-0"></span><sup>7.</sup> Fonds Européen de Développement Régional.

- 2019 : Participation au comité d'organisation des GTMG : Journées du Groupe de Travail en Modélisation Géométrique, [https://gtmg2019.sciencesconf.org/.](https://gtmg2019.sciencesconf.org/)
- 2018 2020 : 3 Comissions interdisciplinaires (promotion locale) : pour Toulouse INP.
- 2017 : Expertise pour l'ANRT<sup>[8](#page-10-0)</sup> pour une demande de thèse CIFRE.
- $2015 2020$ : Relectures pour des conférences : ORASIS, 2015, 2017, 2019, GRETSI 2017.
- 2013 : Relectures pour une revue nationale : Traitement du Signal, TS.
- $2013-2019$  : Comités de programme pour une conférence nationale : ORASIS.
- 2010 : Expertise pour l'appel à projet ANR TecSan, Technologies pour la Santé.
- 2010 2020 : 5 participation à des jurys de thèse (sans compter les thèses encadrées) en tant qu'examinatrice
	- Thèse de Lamees NASSER KHALAFALLAH MAHMOUD sur « Une méthode de débruitage basée sur la méthode des dictionnaires pour une segmentation robuste de noyaux bruités et denses dans des images biologique 3D de microscopie  $\geq$ , Université de la Sorbonne, juillet 2019.
	- Thèse de Salah Eddine KABBOUR sur « Human Ear 3D Reconstruction Using Cell Phone Camera », Université de Rennes, juin 2019.
	- Th`ese de Yizhen Lao 3D Vision Geometry for Rolling Shutter Cameras , Universit´e de Clermont Ferrand, mai 2019.
	- $\circ$  Thèse de Mathias GALLARDO sur  $\&$  Contributions to monocular deformable 3D reconstruction : curvilinear objects and multiple visual cues », Université de Clermont Ferrand, septembre 2018.
	- Thèse de Tien Sy NGUYEN sur « Extraction de structures fines sur des images texturées : application à la détection à la détection automatique de fissures sur des images de surface de chaussées », Université d'Orléans, 2010.

## • 2010 – 2020 : Comités de sélection pour des postes MCF

- Universit´e de Bourgogne, Dijon, 2020
- Universit´e de Toulouse (ENSEEIHT), 2018
- Universit´e de Bourgogne, Le Creusot (annul´e pour cause de suppression du poste), 2017
- Universit´e de Paris Sud, 2016
- Universit´e de Paris Sud, 2015
- Universit´e de Toulouse (ENSEEIHT), 2015
- Universit´e de Rouen (INSA), 2014
- Universit´e de Toulouse (ENSEEIHT), 2014
- Universit´e de Toulouse (ENSEEIHT), 2013
- Universit´e d'Auvergne (IUT), 2010
- 2009–2021 : 2 comités de suivi de thèse
	- $\circ$  2009–2012 : Nicolas Tronson sur  $\le$  Suivi de deux roues par stéréovision  $\ge$  (IFSTTAR)
	- 2018–2021 : Julien Miranda sur Architecture d'apprentissage hybride d'un syst`eme d'analyse d'images par drone sans pilote pour la détection de défauts sur la surface d'un avion  $\gg$  (LAAS, Toulouse)

#### Vulgarisation scientifique

- 2021 : Participation au café des Sciences au Quai des Savoirs (Toulouse) par l'association Femmes & Sciences. Cela consiste à présenter sa carrière et ses objectifs scientifiques auprès d'autres chercheuses dans divers domaines avant de constituer des binômes qui animeront un café ensemble. La difficulté de cette tâche est de faire une présentation sans support ´electronique pour vulgariser les recherches, puis, de r´epondre aux questions du public.
- 2016–2019 : Participation aux journées informatique et ingénierie des classes préparatoires aux grandes écoles du lycée Déodat de Séverac (Toulouse). Il faut assister aux démonstrations des projets d'ingénierie (en informatique/mathématiques appliquées) des ´etudiants des CPGE afin de leur faire un retour, puis, r´ealiser une conf´erence afin de les sensibiliser au monde de la recherche et à l'utilisation des mathématiques en recherche en informatique.

<span id="page-10-0"></span><sup>8.</sup> Association Nationale de la Recherche et de la Technologie

☎

#### **RESPONSABILITÉS**

- Depuis 2020 : Responsable du parcours Multimédia, en troisième année, pour le département Sciences du Numérique : Cette responsabilité entraîne une décharge de 12h équivalent TD. Le parcours accueille au plus 32 étudiants. Cette responsabilité entraîne la supervision du contenu pédagogique, l'organisation de conférences pour les étudiants, l'organisation du semestre d'étude, l'organisation et le suivi des projets de fin d'études.
- Depuis 2015 : Responsable des relations internationales, pour le département Sciences du Numérique : Cette responsabilité entraîne une décharge de 24h équivalent TD. De septembre 2015 à décembre 2016, cela a été une co-responsabilité avec l'ancienne responsable afin de réaliser le transfert des connaissances et d'assurer le service pendant mon congé maternité. Actuellement, cette responsabilité entraîne la gestion d'une centaine de demandes de départs à l'étranger (pour une moyenne de 35 départs effectifs) et d'une trentaine de demandes d'arrivées d'´etudiants ´etrangers (au plus une dizaine seront accept´es). Il faut donc faire le suivi de demandes de départ et du cursus à l'étranger, ainsi que le traitement des dossiers de demandes d'arrivées et le suivi des étudiants arrivants à l'ENSEEIHT notamment en mettant en place le tutorat par les ´etudiants d´ej`a `a l'ENSEEIHT. De plus, l'´ecole exige 12 semaines de mobilit´e et il est ´egalement nécessaire d'étudier toutes les demandes de validation d'équivalence de mobilité (une vingtaine d'étudiants par an). Étant correspondance pour la plateforme d'apprentissage en ligne moodle, j'ai permis l'utilisation massive de cette plateforme pour réaliser ces suivis et à présent, les autres d´epartements ainsi que le service des relations internationales de l'´ecole utilisent cet outil.
- Depuis 2015 : Correspondante pour la plateforme d'apprentissage en ligne moodle pour le département Sciences du Numérique. Cette responsabilité implique la création des nouveaux liens de cours, semestre, ... pour les enseignants du département mais également la formation pour promouvoir l'utilisation de cette plate-forme. Au travers de cette responsabilité, j'ai proposé des formations, des fiches conseils/astuces en ligne. Avant la crise sanitaire, environ 25% des enseignants utilisaient cette plateforme. Dû à l'enseignement en distance, à présent, la plupart des enseignants l'utilisent ce qui a engendré un besoin massif en 2019–2020.
- Depuis 2014 : Membre du conseil de département.

 $\overline{a}$ ✝

> • Depuis 2011 : Responsable de deux unités d'enseignement. Cela correspond aux Unités d'Enseignement (UE) « Vision et Synthèse d'Images  $\gg$  et « Traitement de la vidéo », en troisième année ENSEEIHT. Avec la réforme, actuellement, il s'agit de la responsabilité des UE  $\ll$  Image, Modélisation et Rendu », en deuxième année, et « Vision, Réalité Augmentée et Applications », en troisième année.

#### **IMPLICATIONS**

- 2020 : Participation aux Journée Portes Ouvertes de l'ENSEEIHT.
- 2019 2020 : Participation à la commission des Admissions Sur Titre (AST) : Cela consiste à évaluer individuellement une cinquantaine de dossier d'étudiants souhaitant intégré l'ENSEEIHT en première ou deuxième année suite à un premier parcours dans l'enseignement supérieur. Ensuite, une réunion pour confronter les avis et sélectionner les candidats est organisée par la commission.
- 2017 2020 : Adaptation d'une partie des enseignements à des pédagogies actives, notamment en proposant des APP (Apprentissage par Projet et Problèmes) et des classes inversées. Pour cela, j'ai réalisé des demandes de financements (1000 euros de matériels interactifs  $+$  15h équivalent TD) auprès de l'ENSEEIHT (N7) chaque année (demandes acceptées) via les PPN7, Projet Pédagogique N7.
- Mars 2016 : Participation à des MOO $C_1$ :
- Enseigner avec Moodle,
- Enseigner et Former dans le Sup´erieur.
- Depuis septembre 2013 : suivi des étudiants de la formation par apprentissage Infor $matique/Reseaux, c'est-à-dire, 2 à 3 étudiants par an, cela revient à 12h de décharge lorsque$ l'étudiant est en première année, puis 8h en deuxième et troisième année.
- Depuis septembre 2011 : Mise en œuvre de supports de cours pour les Unités d'Enseignement (UE) Vision Réalite Augmentée (M2), Analyse de la Vidéo (M2) Image, Modélisation et Rendu (M1), cela implique la création et mise à disposition de support de cours, des travaux pratiques et de sujets de projets en utilisant la plateforme moodle.

## • Participation aux jurys du Baccalauréat

- 2014 : Lyc´eee de Saint Gaudens, Haute-Garonne
- 2015 : Lyc´eee de Saint Orens de Gameville, Haute-Garonne
- 2016 : Lyc´ee de Jolimont, Toulouse, Haute-Garonne
- 2017 : Lyc´eee de Saint Orens de Gameville, Haute-Garonne

☎

- 3 contributions à ouvrages ou chapitres : [Prévost 13a, Prévost 13b, [Crouzil 13\]](#page-15-7)
- 11 revues internationales : [\[Abdulwahab 20,](#page-13-4) [Rashwan 19b,](#page-17-4) [Rashwan 19a,](#page-17-2) [Bakkay 18a\]](#page-14-2) [\[Amhaz 16,](#page-13-1) [Chambon 11c,](#page-15-8) [Chambon 11d,](#page-15-9) [Cord 11,](#page-15-6) [Bartoli 10,](#page-14-7) [Chambon 08a,](#page-15-2) [Chambon 05\]](#page-14-8)
- 3 revues nationales : [\[Chambon 11e,](#page-15-3) [Chambon 07b,](#page-14-9) [Chambon 04b\]](#page-14-10)
- 33 conférences internationales avec actes édités et comité de lecture : [\[Malon 19b,](#page-16-2) [Durix 19b,](#page-16-13) [Durix 19a,](#page-16-14) [Guyot 19,](#page-16-1) [Malon 19b,](#page-16-2) [Mariyanayagam 19,](#page-16-5) [Abdulwahab 19,](#page-13-5) [Bakkay 18b,](#page-14-3) [Malon 18,](#page-16-0) [Mariyanayagam 18,](#page-16-4) [Rashwan 17,](#page-17-1) [Durix 16a,](#page-16-6) [Rashwan 16,](#page-17-0) [Bauda 15b,](#page-14-0) [Bauda 15a,](#page-14-1) [Durix 15a\]](#page-15-0) [\[Amhaz 14,](#page-13-0) [Gales 12,](#page-16-9) [Chambon 11b,](#page-15-10) [Chambon 11a,](#page-15-11) [Bleyer 10,](#page-14-4) [Chambon 10c,](#page-15-12) [Chambon 10a\]](#page-15-13) [\[Coudray 10,](#page-15-5) [Gales 10a,](#page-16-7) [Gales 10c,](#page-16-8) [Chambon 09,](#page-15-14) [Bleyer 08,](#page-14-11) [Chambon 07c,](#page-14-12) [Chambon 07a\]](#page-14-5) [\[Chambon 04c,](#page-14-13) [Chambon 04a,](#page-14-14) [Chambon 03a\]](#page-14-15)
- 12 conférences nationales avec actes édités et comité de lecture : [\[Malon 19a\]](#page-16-15) [\[Mariyanayagam 17,](#page-16-12) [Durix 16b,](#page-16-10) [Durix 15b,](#page-15-4) [Amhaz 13b,](#page-13-2) [Amhaz 13a,](#page-13-3) [Bauda 13,](#page-14-16) [Chambon 10b,](#page-15-15) [Gales 10b,](#page-16-16) [Chambon 08b,](#page-15-1) [Bocquillon 05,](#page-14-17) [Chambon 03b\]](#page-14-18)
- 1 revue internationale sans comité de lecture :  $[Rashwan 18]$
- 2 développements logiciels/Base de données
	- ∘ Depuis janvier 2016 : Depôt du logiciel élaboré pendant la thèse de Rabih AHMAZ sur la détection automatique de fissures dans des images par la SATT<sup>[9](#page-13-6)</sup> de l'Ouest et TTT<sup>[10](#page-13-7)</sup>. Le dépôt est en cours.
	- ⊙ Septembre 2016 : Dépôt d'une base de données sur la détection de fissures. [https://www.irit.fr/ Sylvie.Chambon/Crack](https://www.irit.fr/~Sylvie.Chambon/Crack_Detection_Database.html) Detection Database.html

Plus précisément, on peut trouver sur la page web dédiée :

- Les  $5$  catégories d'images en noir et blanc avec des textures différentes;
- Les segmentations de référence que l'utilisateur peut exploiter pour effectuer une évaluation quantitative ;
- Les résultats de 4 approches (3 approches proposées et publiées, notamment  $[2]$  et 1 approche de l'état de l'art qui a été implémentée au cours d'un stage de master 1).

# Références

 $\overline{a}$ ✝

- <span id="page-13-5"></span>[Abdulwahab 19] S. Abdulwahab, H. Rashwan, J. Cristiano, S. Chambon et D. Puig. Effective 2D/3D Registration using Curvilinear Saliency Features and Multi-Class SVM. Dans International Joint Conference on Computer Vision, Imaging and Computer Graphics Theory and Applications, pages 354–361, 2019.
- <span id="page-13-4"></span>[Abdulwahab 20] S. Abdulwahab, H. A. Rashwan, M. A. García, M. Jabreel, S. Chambon et D. Puig. Adversarial Learning for Depth and Viewpoint Estimation from a Single Image. IEEE Transactions on Circuits and Systems for Video Technology, 2020.
- <span id="page-13-3"></span>[Amhaz 13a] R. AMHAZ, S. CHAMBON, J. IDIER et V. BALTAZART. Automatic Road Crack Detection Based on a Shortest-Path Algorithm. Dans actes du colloque GRETSI sur le traitement du signal et des images, 2013.
- <span id="page-13-2"></span>[Amhaz 13b] R. AMHAZ, S. CHAMBON, J. IDIER et V. BALTAZART. Une méthode de relevé automatique de fissures de chaussée fondée sur la recherche de chemins minimaux. Dans Colloque du club Contrôle et Mesure Optique pour l'Industrie (CMOI), 2013.
- <span id="page-13-0"></span>[Amhaz 14] R. AMHAZ, S. CHAMBON, J. IDIER et V. BALTAZART. A new minimal path selection algorithm for automatic crack detection on pavement images. Dans International Conference on Image Processing, 2014.
- <span id="page-13-1"></span>[Amhaz 16] R. AMHAZ, S. CHAMBON, J. IDIER et V. BALTAZART. Automatic Crack Detection on Two-Dimensional Pavement Images : An Algorithm Based on Minimal Path Selection. IEEE Transactions on Intelligent Transportation Systems, 17(10) :2718–2729, 2016.

<span id="page-13-7"></span><span id="page-13-6"></span><sup>9.</sup> Sociétés d'Accélération du Transfert de Technologies.

<sup>10.</sup> Toulouse Tech Transfert. 14

- <span id="page-14-2"></span>[Bakkay 18a] M. C. BAKKAY, S. CHAMBON, C. LUBAT et S. N. BARSOTTI. Automatic detection of individual and touching moths from trap images by combining contour-based and region-based segmentation. IET Computer Vision, 12(2) :138–145, 2018.
- <span id="page-14-3"></span>[Bakkay 18b] M. C. BAKKAY, S. CHAMBON, C. LUBAT et S. N. BARSOTTI. Support Vector Machine (SVM) Recognition Approach adapted to Individual and Touching Moths Counting in Trap Images. Dans Visual observation and analysis of Vertebrate And Insect Behavior Workshop, VAIB, 2018.
- <span id="page-14-6"></span>[Bartoli 07] A. BARTOLI, M. PERRIOLLAT et S. CHAMBON. *Generalized Thin-Plate Spline Warps*. Dans IEEE Conference on Computer Vision Pattern Recognition, 2007.
- <span id="page-14-7"></span>[Bartoli 10] A. BARTOLI, M. PERRIOLLAT et S. CHAMBON. *Generalized Thin-Plate Spline Warps*. Internationl Journal on Computer Vision, 88(1) :85–110, 2010.
- <span id="page-14-16"></span>[Bauda 13] M.-A. BAUDA, S. CHAMBON, M. SPANGENBERG et V. CHARVILLAT. Segmentation de scènes urbaines par combinaison d'information. Dans actes du congrès francophone de Vision par Ordinateur, ORASIS, 2013.
- <span id="page-14-1"></span>[Bauda 15a] M.-A. BAUDA, S. CHAMBON, P. GURDJOS et V. CHARVILLAT. Geometry-based Superpixel Segmentation - Introduction of Planar Hypothesis for Superpixel Construction. Dans International Joint Conference on Computer Vision, Imaging and Computer Graphics Theory and Applications, pages 227–232, 2015.
- <span id="page-14-0"></span>[Bauda 15b] M.-A. BAUDA, S. CHAMBON, P. GURDJOS et V. CHARVILLAT. *Image Quality Assess*ment for Photo-consistency Evaluation on Planar Classification in Urban Scenes. Dans International Conference on Pattern Recognition Applications and Methods, pages 328–333, 2015.
- <span id="page-14-11"></span>[Bleyer 08] M. BLEYER, S. CHAMBON, U. POPPE et M. GELAUTZ. Evaluation of different methods for using colour information in global stereo matching approaches. Dans International Society for Photogrammetry and Remote Sensing (ISPRS), pages 63–68, 2008.
- <span id="page-14-4"></span>[Bleyer 10] M. Bleyer et S. Chambon. Does Color Really Help in Dense Stereo Matching ? Dans 3D Data Processing, Visualization and Transmission, 3DPVT, 2010.
- <span id="page-14-17"></span>[Bocquillon 05] B. Bocquillon, S. Chambon et A. Crouzil. Segmentation semi-automatique en plans pour la génération de cartes denses de disparités. Dans actes du congrès francophone de Vision par Ordinateur, ORASIS, 2005.
- <span id="page-14-15"></span>[Chambon 03a] S. Chambon et A. Crouzil. Dense matching using correlation : new measures that are robust near occlusions. Dans British Machine Vision Conference, volume 1, pages 143–152, 2003.
- <span id="page-14-18"></span>[Chambon 03b] S. CHAMBON et A. CROUZIL. *Mesures de corrélation robustes aux occultations*. Dans actes du congrès francophone de Vision par Ordinateur, ORASIS, 2003.
- <span id="page-14-14"></span>[Chambon 04a] S. Chambon et A. Crouzil. Color stereo matching using correlation measures. Dans Complex Systems Intelligence and Modern Technological Applications (CSIMTA), pages 520–525, 2004.
- <span id="page-14-10"></span>[Chambon 04b] S. CHAMBON et A. CROUZIL. Mesures de corrélation pour des images couleur. Traitement du Signal, 21(6) :635–659, 2004.
- <span id="page-14-13"></span>[Chambon 04c] S. Chambon et A. Crouzil. Towards correlation-based matching algorithms that are robust near occlusions. Dans International Conference on Pattern Recognition, volume 3, pages 20–23, 2004.
- <span id="page-14-8"></span>[Chambon 05] S. Chambon et A. Crouzil. Colour correlation-based matching. International Journal of Robotics and Automation, 20(2) :78–85, 2005.
- <span id="page-14-5"></span>[Chambon 07a] A. Moreno-Ingelmo S. Chambon, , A. P. Santhanam, P. Kupelian, J. P. Rolland, E. D. ANGELINI et I. BLOCH. *Thoracic CT-PET Registration Using a 3D Breathing Model*. Dans International Conference on Medical Image Computing and Computer-Assisted Intervention (MICCAI), pages 626–633, 2007.
- <span id="page-14-9"></span>[Chambon 07b] S. CHAMBON et A. CROUZIL. Mise en correspondance par corrélation avec prise en compte des occultations. Traitement du Signal, 24(6) :429–446, 2007.
- <span id="page-14-12"></span>[Chambon 07c] S. Chambon, A. Moreno-Ingelmo, A. P. Santhanam, J. P. Rolland, E. D. Angelini et I. Bloch. CT-PET Landmark-based Lung Registration Using a Dynamic Breathing Model. Dans International Conference on Image Analysis and Processing, pages 691–696, 2007.
- <span id="page-15-2"></span>[Chambon 08a] A. Moreno-Ingelmo S. Chambon, , A. P. Santhanam, J. P. Rolland, E. D. Angelini et I. BLOCH. Combining a breathing model and tumor-specific rigidity constraints for registration of CT-PET thoracic data. Computer Aided Surgery, 13(5) :281–298, 2008.
- <span id="page-15-1"></span>[Chambon 08b] S. Chambon, A. Moreno, A. Santhanam, R. Brocardo, J. Rolland, E. Angelini et I. BLOCH. Introduction d'un modèle de respiration dans une méthode de recalage à partir de points d'intérêt d'images TEP et TDM du poumon. Dans Congrès Francophone de Reconnaissance des Formes et Intelligence Artificielle (RFIA), 2008.
- <span id="page-15-14"></span>[Chambon 09] S. CHAMBON, P. SUBIRATS et J. DUMOULIN. Introduction of a wavelet transform based on 2D matched filter in a Markov Random Field for fine structure extraction : Application on road crack detection. Dans IS&T/SPIE Electronic Imaging, Image Processing : Machine Vision Applications II, 2009.
- <span id="page-15-13"></span>[Chambon 10a] S. Chambon. Road Crack Extraction with Adapted Filtering and Markov Model-based Segmentation – Introduction and Validation. Dans International Joint Conference on Computer Vision, Imaging and Computer Graphics Theory and Applications, pages 349–354, 2010.
- <span id="page-15-15"></span>[Chambon 10b] S. Chambon, A. Crouzil, M. El Miziani, G. Lemarie et P. Le Callet. Complémentarité de mesures de corrélation pour la mise en correspondance. Dans Congrès Francophone de Reconnaissance des Formes et Intelligence Artificielle (RFIA), 2010.
- <span id="page-15-12"></span>[Chambon 10c] S. CHAMBON, C. GOURRAUD, J.-M. MOLIARD et P. NICOLLE. Road Crack Extraction with Adapted Filtering and Markov Model-based Segmentation – Introduction and Validation. Dans International Joint Conference on Computer Vision, Imaging and Computer Graphics Theory and Applications, pages 81–90, 2010.
- <span id="page-15-11"></span>[Chambon 11a] S. Chambon. Detection of Points of Interest for Geodesic Contours : Application on Road Images for Crack Detection. Dans International Joint Conference on Computer Vision, Imaging and Computer Graphics Theory and Applications, pages 210–213, 2011.
- <span id="page-15-10"></span>[Chambon 11b] S. CHAMBON et A. CROUZIL. Combination of Correlation Measures for Dense Stereo Matching. Dans International Joint Conference on Computer Vision, Imaging and Computer Graphics Theory and Applications, pages 598–603, 2011.
- <span id="page-15-8"></span>[Chambon 11c] S. Chambon et A. Crouzil. Occlusions handling in dense stereo matching. Pattern  $Recognition, 44(9):2063-2075, 2011.$
- <span id="page-15-9"></span>[Chambon 11d] S. CHAMBON et J.-M. MOLIARD. Automatic Road Pavement Assessment with Image Processing : Review and Comparison. International Journal of Geophysics, pageID 989354, 2011.
- <span id="page-15-3"></span>[Chambon 11e] S. Chambon, A. Moreno, A. Santhanam, J. Rolland et I. Bloch. MARIO : Modélisation de l'Anatomie normale et pathologique pour le Recalage non linéaire entre Images TDM et TEP en Oncologie. Traitement du Signal, 28(3-4) :275–307, 2011.
- <span id="page-15-6"></span>[Cord 11] A. CORD et S. CHAMBON. Automatic Road Defect Detection by Textural Pattern Recognition Based on AdaBoost. Computer-Aided Civil and Infrastructure Engineering, 27(4) :244–249, 2011.
- <span id="page-15-5"></span>[Coudray 10] N. COUDRAY, A. KARATHANOU et S. CHAMBON. *Multi-resolution Approach for Fine* Structure Extraction - Application and Validation on Road Images. Dans International Joint Conference on Computer Vision, Imaging and Computer Graphics Theory and Applications, pages 142–147, 2010.
- <span id="page-15-7"></span>[Crouzil 13] A. CROUZIL, G. GALES et S. CHAMBON. Stabilirea corespondentelor între pixeli în stereoviziunea binoculară (Pixel matching in binocular stereo vision). Dans Mihaela COSTIN, éditeur, De la procesarea de imagini către vederea artificială - Progrese cognitive (From image processing to artificial vision - Cognitive advances), pages 114–181. Institute of European Studies, 2013.
- <span id="page-15-0"></span>[Durix 15a] B. DURIX, G. MORIN, S. CHAMBON, C. ROUDET et L. GARNIER. Towards Skeleton Based Reconstruction : From Projective Skeletonization to Canal Surface Estimation. Dans International Conference on 3D Vision (3DV), pages 545–553, 2015.
- <span id="page-15-4"></span>[Durix 15b] B. DURIX, G. MORIN, S. CHAMBON, C. ROUDET, L. GARNIER et O. COTS. *Caractérisation* de la projection du squelette d'une surface canal  $3D$ : Application à la reconstruction  $3D$  à partir de deux images. Dans Journées du Groupe de Travail en Modélisation Géométrique (GTMG), 2015.
- <span id="page-16-6"></span>[Durix 16a] B. DURIX, G. MORIN, S. CHAMBON, C. ROUDET et L. GARNIER. Skeleton-based multiview reconstruction. Dans International Conference on Image Processing, pages 4047–4051, 2016.
- <span id="page-16-10"></span>[Durix 16b] B. DURIX, G. MORIN, S. CHAMBON, C. ROUDET, L. GARNIER et O. COTS. Reconstruction basée squelette d'un objet  $3D$  à partir de points de vue multiples. Dans Journées du Groupe de Travail en Modélisation Géométrique (GTMG), 2016.
- <span id="page-16-14"></span>[Durix 19a] B. DURIX, S. CHAMBON, K. LEONARD, J.-L. MARI et G. MORIN. *The Propagated Skele*ton : A Robust Detail-Preserving Approach. Dans International Conference on Discrete Geometry for Computer Imagery, pages 343–354, 2019.
- <span id="page-16-13"></span>[Durix 19b] B. DURIX, G. MORIN, S. CHAMBON, K. LEONARD et J.-L. MARI. One-step Compact Skeletonization. Dans Eurographics (Short Papers), pages 21–24, 2019.
- <span id="page-16-7"></span>[Gales 10a] G. GALES, A. CROUZIL et S. CHAMBON. Complementarity of Feature Point Detectors. Dans International Joint Conference on Computer Vision, Imaging and Computer Graphics Theory and Applications, pages 334–339, 2010.
- <span id="page-16-16"></span>[Gales 10b] G. GALES, A. CROUZIL et S. CHAMBON. Détection de points d'intérêt pour la mise en correspondance par propagation. Dans Congrès Francophone de Reconnaissance des Formes et Intelligence Artificielle (RFIA), 2010.
- <span id="page-16-8"></span>[Gales 10c] G. GALES, A. CROUZIL et S. CHAMBON. A Region-Based Randomized Voting Scheme for Stereo Matching. Dans International Conference on Advances in Visual Computing, pages 182–191, 2010.
- <span id="page-16-9"></span>[Gales 12] G. GALES, S. CHAMBON, A. CROUZIL et J. MCDONALD. *Reliability measure for propagation*based stereo matching. Dans International Workshop on Image Analysis for Multimedia Interactive Services, WIAMIS, 2012.
- <span id="page-16-1"></span>[Guyot 19] P. Guyot, T. Malon, G. Roman-Jimenez, S. Chambon, V. Charvillat, A. Crouzil, A. PÉNINOU, J. PINQUIER, F. SÈDES et C. SÉNAC. Audiovisual Annotation Procedure for Multi-view Field Recordings. Dans International Conference on MultiMedia Modeling, pages 399–410, 2019.
- <span id="page-16-0"></span>[Malon 18] T. Malon, P. Guyot, G. Roman-Jimenez, S. Chambon, V. Charvillat, A. Crouzil, A. PÉNINOU, J. PINQUIER, F. SÈDES et C. SÉNAC. *Toulouse campus surveillance dataset : scenarios*, soundtracks, synchronized videos with overlapping and disjoint views. Dans ACM Multimedia Systems Conference, MMSys, pages 393–398, 2018.
- <span id="page-16-15"></span>[Malon 19a] T. MALON, S. CHAMBON, V. CHARVILLAT et A. CROUZIL. Aide à la navigation dans un ensemble de vidéos par reformulation de trajectoires. Dans actes du congrès francophone de Vision par Ordinateur, ORASIS, 2019.
- <span id="page-16-2"></span>[Malon 19b] T. MALON, S. CHAMBON, V. CHARVILLAT et A. CROUZIL. *Estimation of Correspondent* Trajectories in Multiple Overlapping Synchronized Videos Using Correlation of Activity Functions. Dans International Conference on Image Processing, pages 994–998, 2019.
- <span id="page-16-3"></span>[Malon 20] T. MALON, S. CHAMBON, A. CROUZIL et V. CHARVILLAT. Story comparison for estimating field of view overlap in a video collection. Dans International Conference on Pattern Recognition, pageA paraître, 2020.
- <span id="page-16-12"></span>[Mariyanayagam 17] D. Mariyanayagam, P. Gurdjos, S. Chambon, V. Charvillat et F. Brunet. Rectification métrique de l'image d'un marqueur à contour circulaire à partir d'une caméra calibrée par défaut (regular paper). Dans actes du congrès francophone de Vision par Ordinateur, ORASIS, 2017.
- <span id="page-16-4"></span>[Mariyanayagam 18] D. Mariyanayagam, P. Gurdjos, S. Chambon, F. Brunet et V. Charvil-LAT. Pose estimation of a single circle using default intrinsic calibration. Dans Asian Conference on Computer Vision, 2018.
- <span id="page-16-5"></span>[Mariyanayagam 19] D. Mariyanayagam, P. Gurdjos, S. Chambon, F. Brunet et V. Charvillat. Camera Localization by Single View Query Using One Circular Target. Dans Scandinavian Conference on Image Analysis, SCIA, 2019.
- <span id="page-16-11"></span>[Prévost 13a] S. PRÉVOST, C. NIQUIN, S. CHAMBON et G. GALES. 3d video : from capture to diffusion, Chapitre Multi- and Stereoscopic Matching, Depth and Disparity, pages 137–155. L. Lucas and C. Loscos and Y. Remion, Wiley, 2013.  $17$
- <span id="page-17-3"></span>[Prévost 13b] S. PRÉVOST, C. NIQUIN, S. CHAMBON et G. GALES. Vidéo 3d : Capture, traitement et diffusion, Chapitre Stéréocorrélation, profondeur et disparité, pages 147–164. L. Lucas and C. Loscos and Y. Remion, Traité IC2, série signal et image, Hermès–Lavoisier, 2013.
- <span id="page-17-0"></span>[Rashwan 16] H. A. RASHWAN, S. CHAMBON, P. GURDJOS, G. MORIN et V. CHARVILLAT. Towards multi-scale feature detection repeatable over intensity and depth images. Dans International Conference on Image Processing, pages 36–40, 2016.
- <span id="page-17-1"></span>[Rashwan 17] H. A. RASHWAN, S. CHAMBON, P. GURDJOS, G. MORIN et V. CHARVILLAT. Towards Recognizing of 3D Models Using A Single Image. Dans Eurographics Workshop on 3D Object Retrieval, 3DOR, 2017.
- <span id="page-17-5"></span>[Rashwan 18] H. A. RASHWAN, S. CHAMBON, P. GURDJOS, G. MORIN et V. CHARVILLAT. Using Curvilinear Features in Focus for Registering a Single Image to a 3D Object. CoRR (arXiv), abs/1802.09384, 2018.
- <span id="page-17-2"></span>[Rashwan 19a] H. A. RASHWAN, S. CHAMBON, P. GURDJOS, G. MORIN et V. CHARVILLAT. Using Curvilinear Features in Focus for Registering a Single Image to a 3D Object. IEEE Transactions on Image Processing, 29(8), 2019.
- <span id="page-17-4"></span>[Rashwan 19b] H. A. RASHWAN, M. A. GARCÍA, S. CHAMBON et D. PUIG. *Gait representation and* recognition from temporal co-occurrence of flow fields. Machine Vision and Applications, 30 :139–152, 2019.